#### Objects and Classes

• Classes are used to create objects are used to create objects create objects?

- ArrayList and HashMap are classes that
- How can we create our own classes that

#### Classes

ArrayList<Integer> arr1 = new ArrayList<>(Arrays.*asList*(10, 9, 8, 7));

#### Creating Our Own Classes and Objects

### Let's create a Player class with 3 variables: • Maximum hit points • Current hit points • Name

#### Classes

• We create the Player class • A class is a container for: • State - Variables that are stored in objects of this class • Behavior - All of the methods that can be called on that object

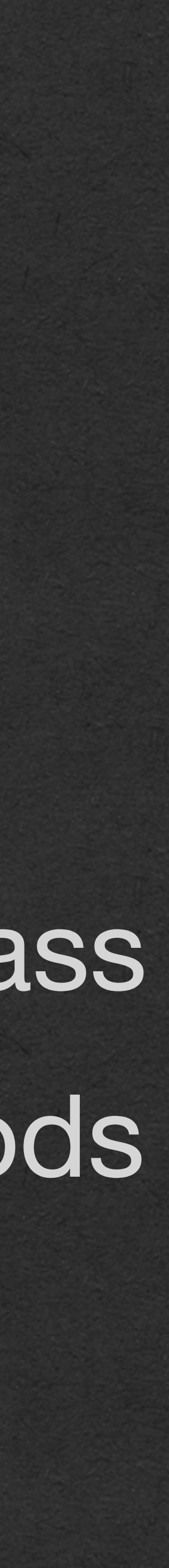

# Player Class

```
public class Player {
     private int maxHP;
     private int hp;
     private String name;
     public Player(String name, int maxHP) {
        this.maxHP = maxHP;
        this.hp = maxHP;
         this.name = name;
 }
```
- We'll declare variables outside of all the methods of the class
	- These are called "instance variables"
		- Also called "state variables", "fields", "object variables"
- A copy of these variables will be created for each object of type Player

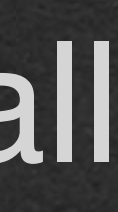

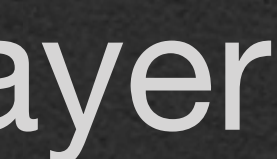

# Player Class

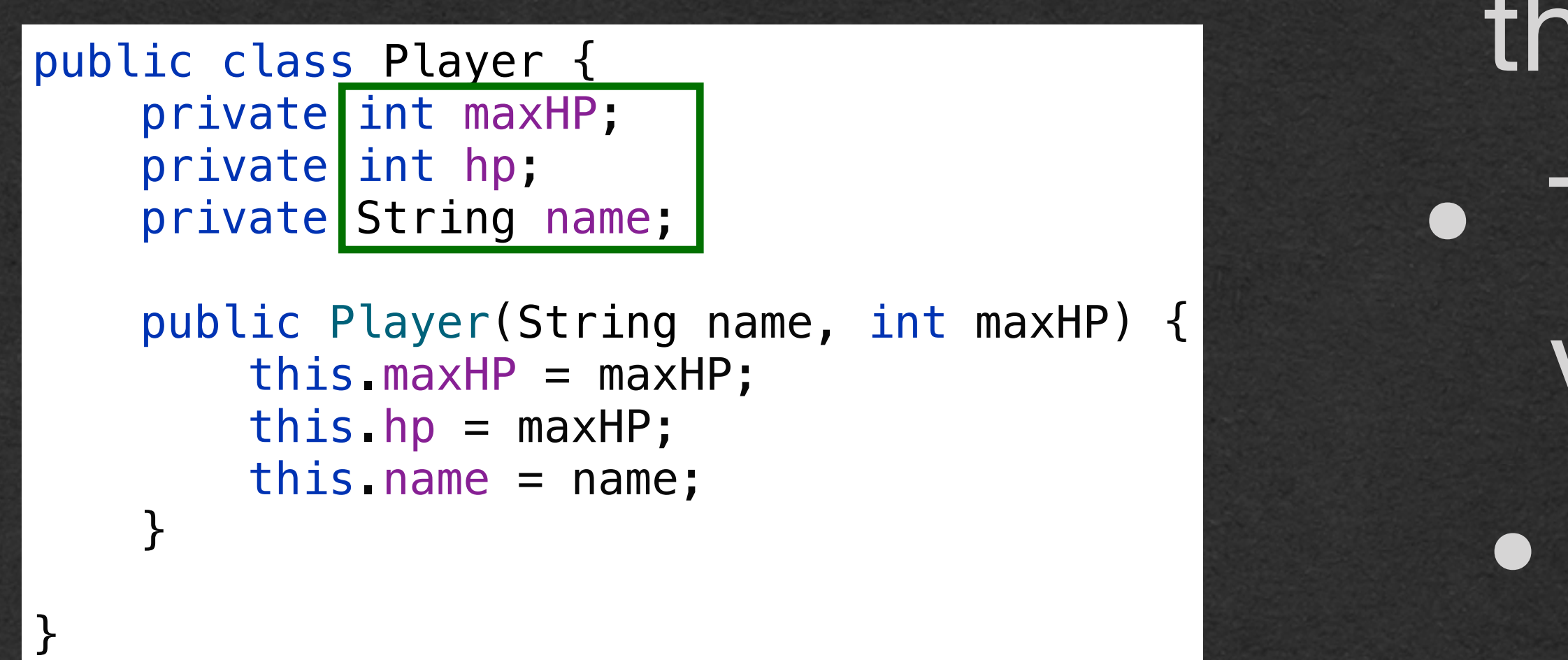

• We'll write a special method called a constructor

• The name of this method must be the name of the class

• No return type is specified

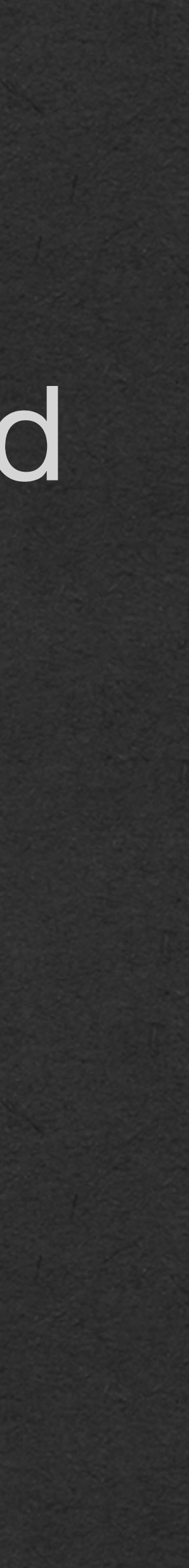

# Player Class

public Player(String name, int maxHP) this.maxHP =  $maxHP$ ; this.hp =  $maxHP$ ; this.name = name; }

public class Player { private int maxHP; private int hp; private String name;

• The constructor is the method that's called when we create a new Player object • We create Player objects • new Player("name", 10); • This constructor initializes our 3 instance variables

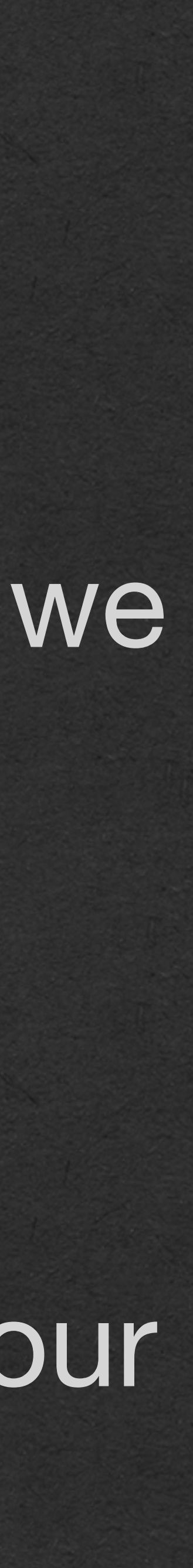

public Player(String name, int maxHP) this.maxHP =  $maxHP$ ; this.hp =  $maxHP$ ; this.name = name; }

# Player Class

public class Player { private int maxHP; private int hp; private String name;

• The keyword "this" stores a reference to the object that called a method

• The object that's being constructed when a constructor is called

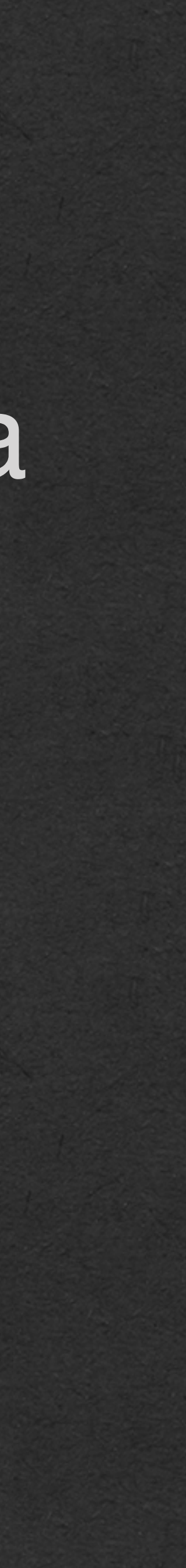

# Player Class

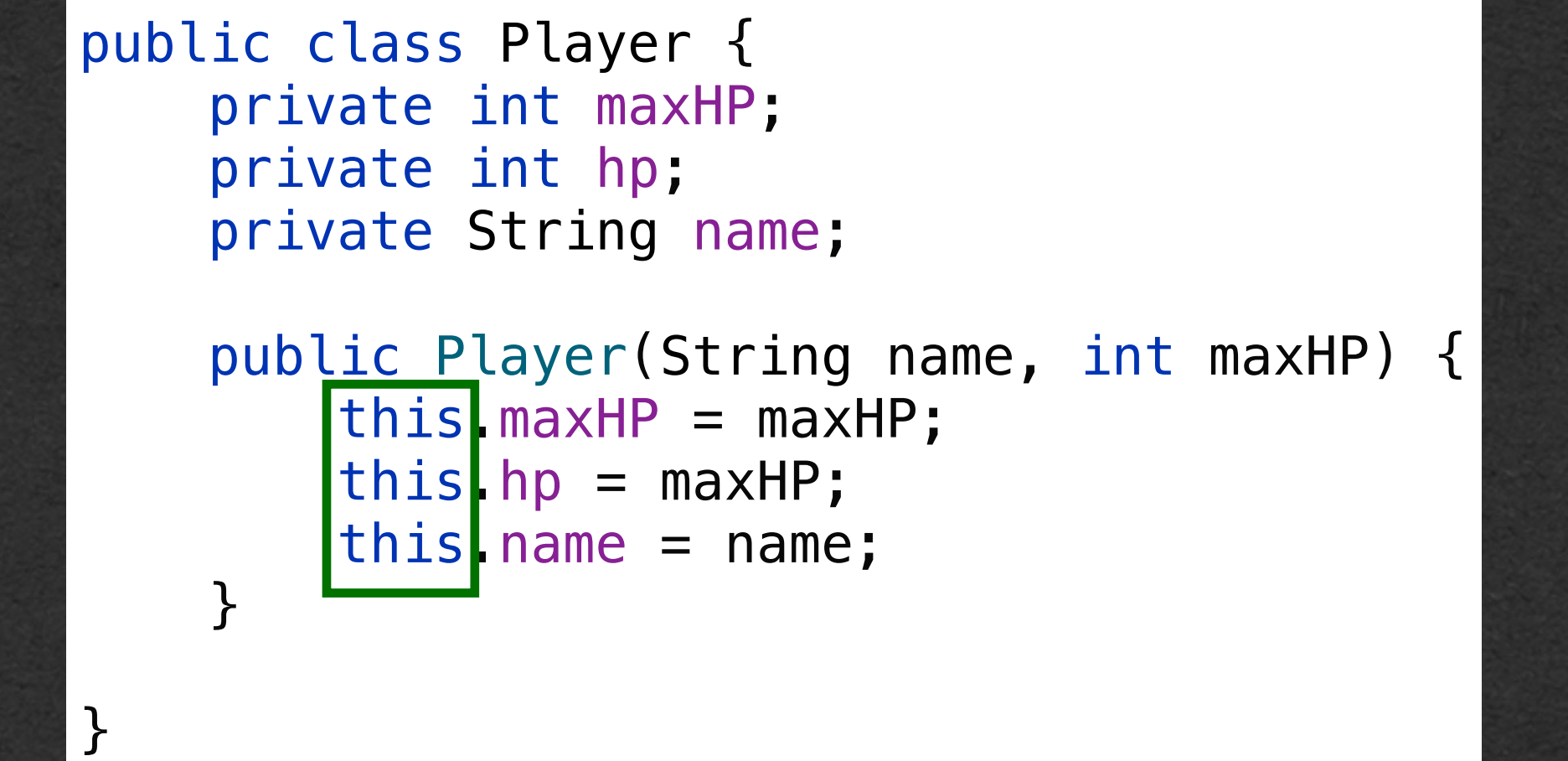

• You can also initialize instance variables when they are declared

• Use this if you want every object to have the same initial value for a variable

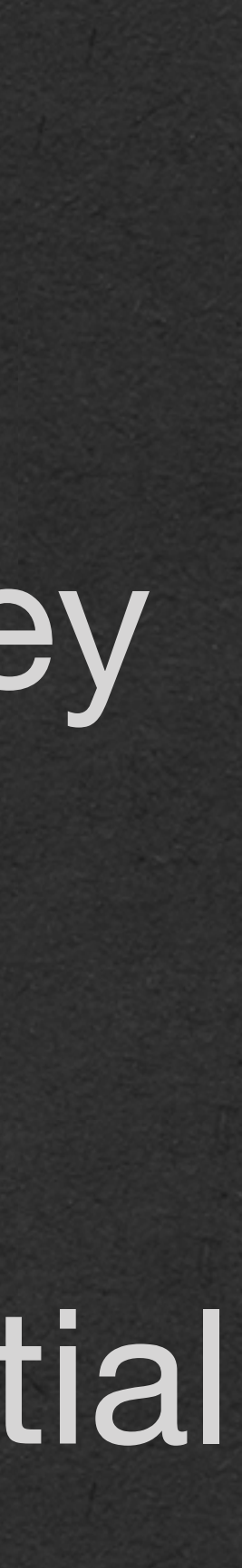

# Player Class

```
public class Player {
     private int maxHP = 10;
     private int hp = 10;
     private String name;
     public Player(String name) {
```
}

 this.name = name; }

• Our instance variables are all private • Very common in Java

• Leverage encapsulation • Hide the details of your code • Expose public methods for others to interact with your code

• So how does anyone use this state?...

### Player Class

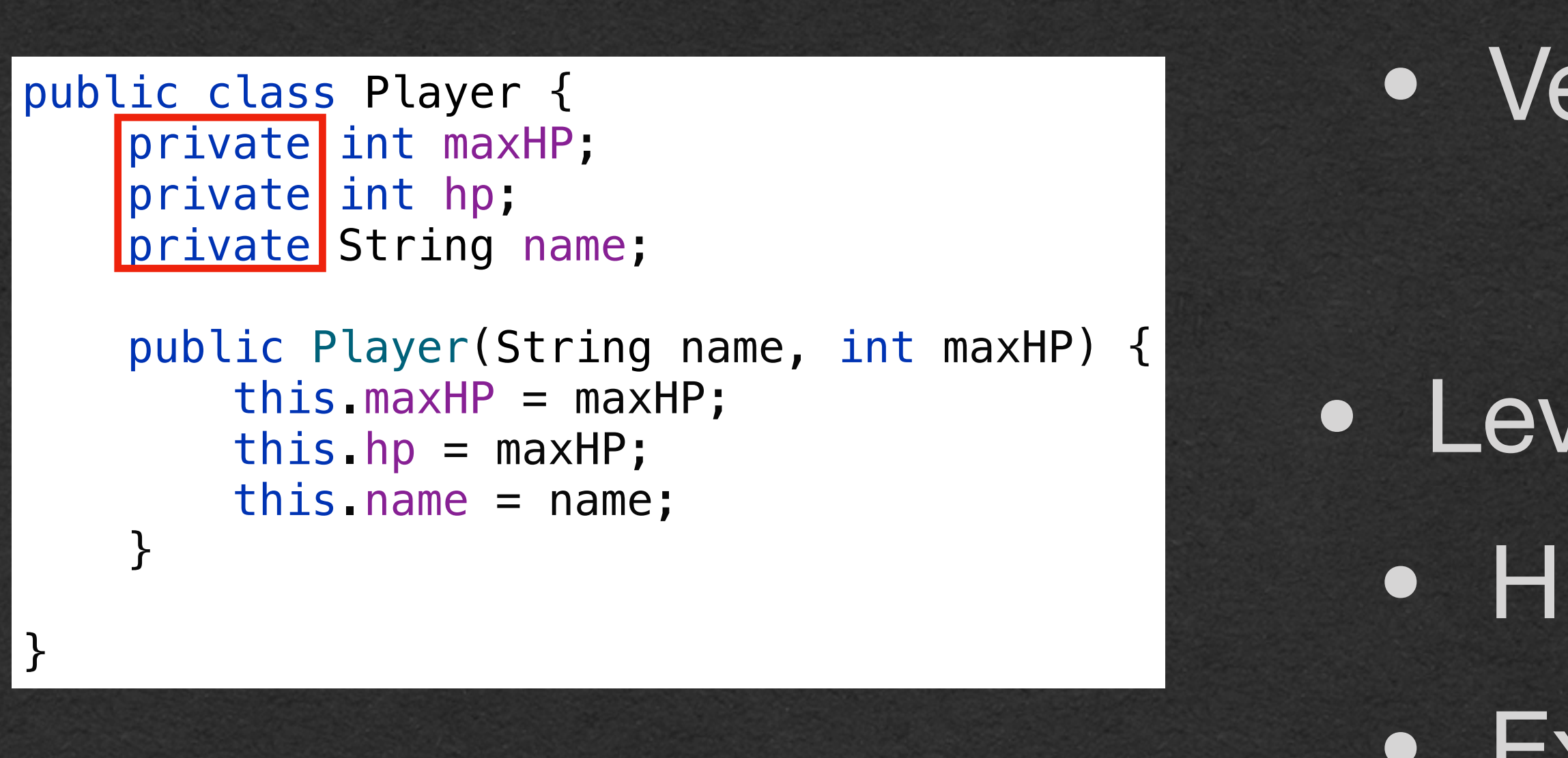

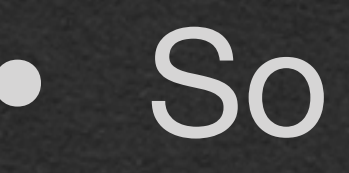

• Getters and Setters!

- Write public methods that allow access to your state
- Getters Return the value of the requested variable
	- Setters Takes a value and reassigned the instance variable

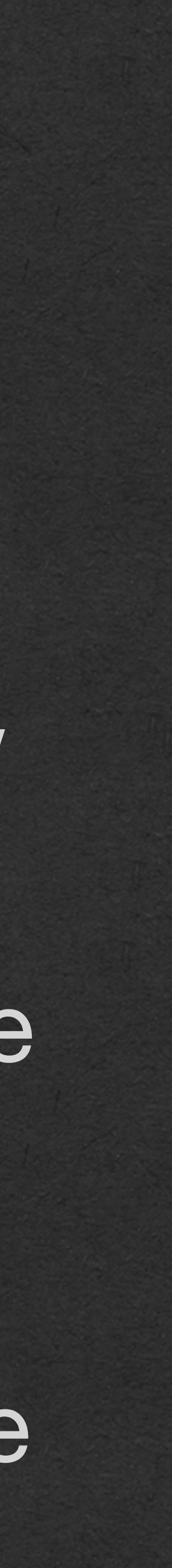

# Player Class public class Player {

```
 private int maxHP;
    private int hp;
    private String name;
    public Player(String name, int maxHP) {
        this.maxHP = maxHP;
       this.hp = maxHP;
         this.name = name;
    }
    public int getMaxHP() {
         return this.maxHP;
 }
    public void setMaxHP(int maxHP) {
        this.maxHP = maxHP;
    }
    public int getHP() {
         return this.hp;
 }
    public void setHP(int hp) {
        this.hp = hp;
    }
    public String getName() {
         return this.name;
 }
    public void setName(String name) {
        thus.name = name; }
```
#### • Why???

- It would be easier to just make our variables public!
- Control.
	- If we want to sanitize values, add code to the setter
	- If you want to format output, add code to the getter
- If others write code to access your variables directly, you do not have this option!

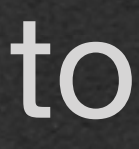

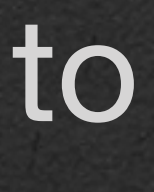

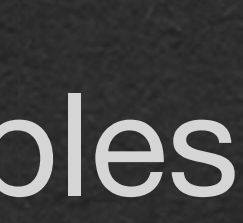

```
public class Player {
     private int maxHP;
     private int hp;
     private String name;
     public Player(String name, int maxHP) {
        this.maxHP = maxHP;
       this.hp = maxHP;
        this.name = name; }
     public int getMaxHP() {
         return this.maxHP;
 }
     public void setMaxHP(int maxHP) {
        this.maxHP = maxHP;
     }
     public int getHP() {
         return this.hp;
 }
     public void setHP(int hp) {
        if (hp \le this maxHP) {
           this.hp = hp;
         } else {
            this.hp = this.maxHP;
 }
 }
     public String getName() {
         return this.name;
 }
     public void setName(String name) {
        this.name = name;
```
### Player Class

}

• You can call your setters in your constructor

• Ensures your checks are ran when an object is created

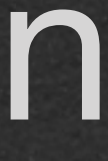

# Player Class

```
public class Player {
     private int maxHP;
     private int hp;
     private String name;
     public Player(String name, int maxHP) {
         this.setMaxHP(maxHP);
         this.setHP(maxHP);
         this.setName(name);
 }
     public int getMaxHP() {
         return this.maxHP;
 }
     public void setMaxHP(int maxHP) {
        this.maxHP = maxHP;
     }
     public int getHP() {
         return this.hp;
 }
     public void setHP(int hp) {
        if (hp \le this.maxHP) {
            this.hp = hp;
         } else {
             this.hp = this.maxHP;
 }
     }
     public String getName() {
         return this.name;
 }
     public void setName(String name) {
        this.name = name; }
```
• Notice that nothing in this class is static • Use static if a method/variable should belong to the *class*  • Do not use static if a method/ variable should belong to an *object* created from the class

# Player Class

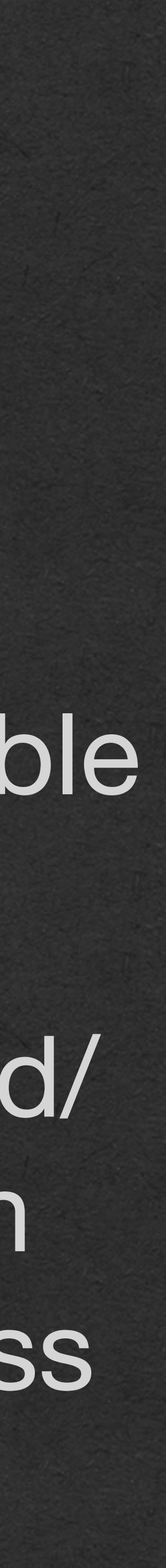

```
public class Player {
     private int maxHP;
     private int hp;
     private String name;
     public Player(String name, int maxHP) {
         this.setMaxHP(maxHP);
         this.setHP(maxHP);
         this.setName(name);
 }
     public int getMaxHP() {
         return this.maxHP;
 }
     public void setMaxHP(int maxHP) {
        this.maxHP = maxHP;
     }
     public int getHP() {
         return this.hp;
 }
     public void setHP(int hp) {
        if (hp \le this.maxHP) {
            this.hp = hp;
         } else {
             this.hp = this.maxHP;
 }
     }
     public String getName() {
         return this.name;
 }
     public void setName(String name) {
        this.name = name; }
```
- Classes define new **types** 
	- The ArrayList *class* defines the ArrayList *type*
	- Our Player *class* defines the Player *type*
- We can use Player wherever we could use any other type
	- As variable types
	- As parameter types in methods
	- As the return type of methods
	- As type parameters of data structures

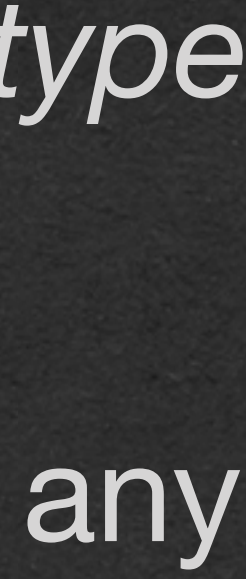

### Player Class

```
public class Player {
     private int maxHP;
     private int hp;
     private String name;
     public Player(String name, int maxHP) {
         this.setMaxHP(maxHP);
         this.setHP(maxHP);
         this.setName(name);
     }
     public int getMaxHP() {
         return this.maxHP;
 }
     public void setMaxHP(int maxHP) {
        this.maxHP = maxHP;
     }
     public int getHP() {
         return this.hp;
 }
     public void setHP(int hp) {
        if (hp \le this.maxHP) {
            this.hp = hp;
         } else {
            this.hp = this.maxHP;
 }
     }
     public String getName() {
         return this.name;
 }
     public void setName(String name) {
        this.name = name; }
```
- Only primitive types are stored directly on the stack as values
	- double
	- int
	- char
	- boolean
	- String\*
	- Double/Integer/Character/Boolean\*
- - This includes **every** object created from a class that **you wrote**

### Stack Memory

• **Everything else** is stored on the heap with only their references stored on the stack\*\*

**\*Strings and boxed types are actually more complex, but we will treat them as though they are on the stack in this course because they** *behave* **exactly as a value on the stack** 

> **\*\*Stack and heap allocations vary by compiler and JVM implementations. With modern optimizations, we can never be sure where our values will be stored We'll use this simplified view so we can move on and learn Computer Science**

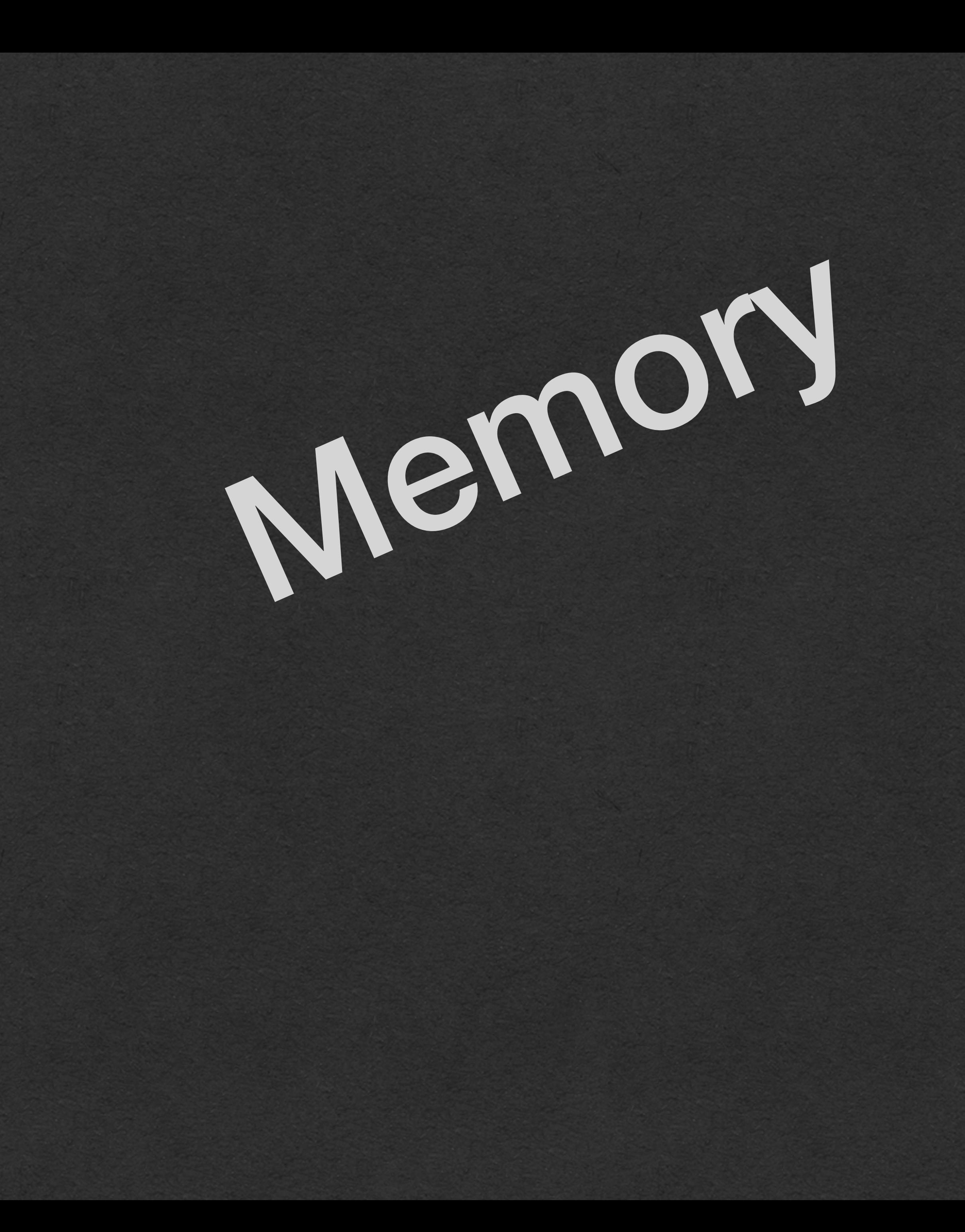

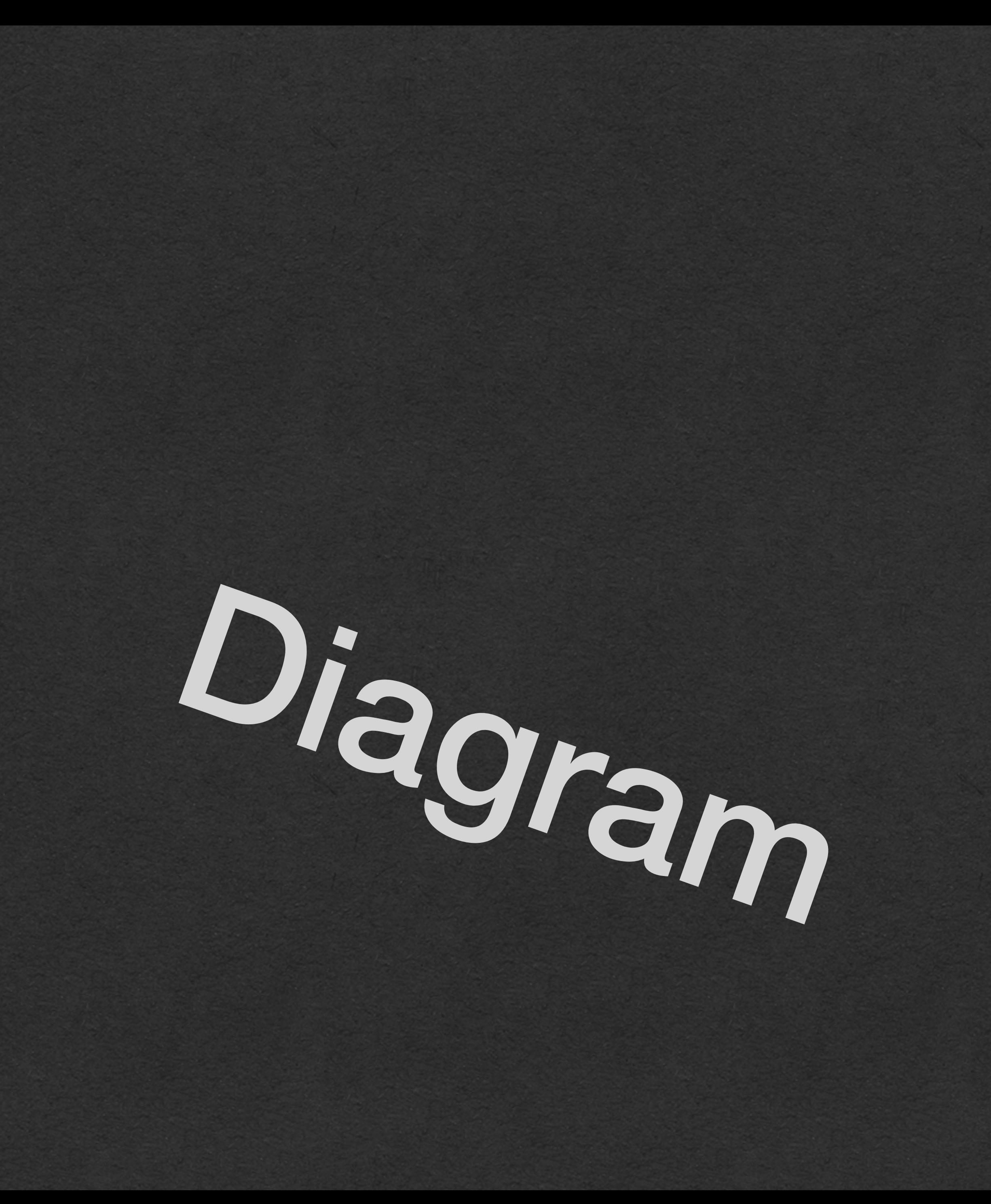

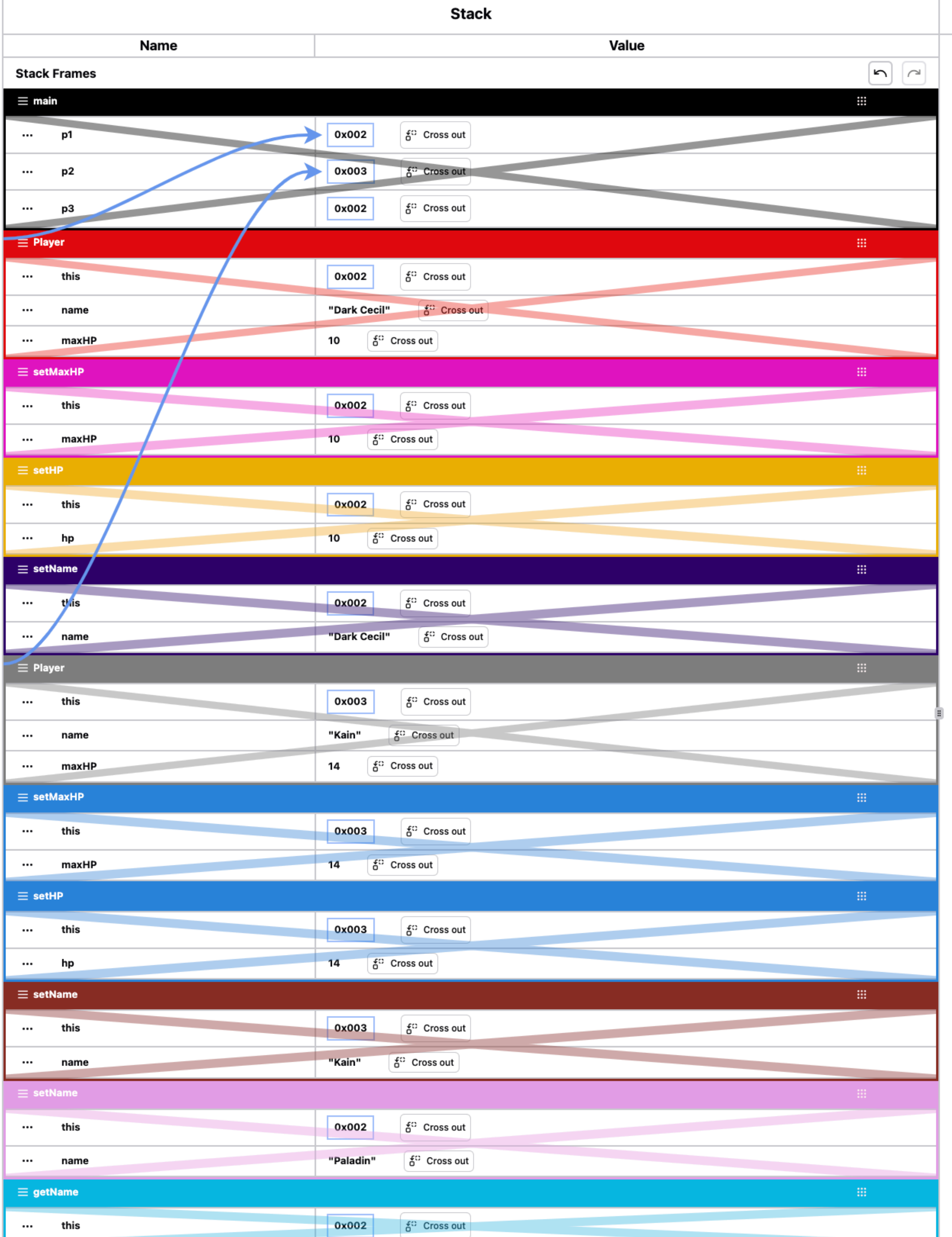

#### Player **Name**  $\cdots$  maxHP  $\cdots$  hp  $\cdots$ name 0x002 Player

Name  $\cdots$  maxHP  $\cdots$  hp  $\cdots$ name 0x003

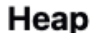

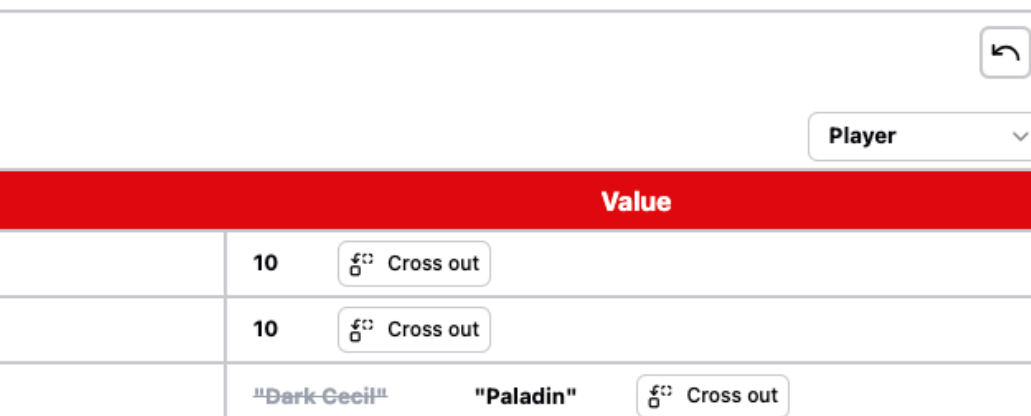

Player  $\sim$   $\sim$ 

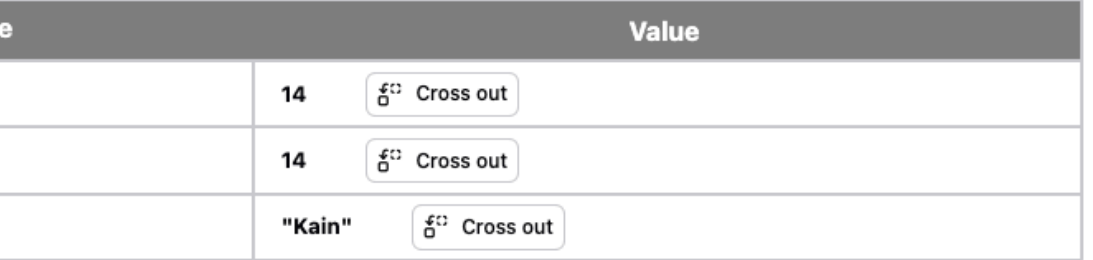

Create Heap Object

IO  $\boxed{\sim}$  $\begin{array}{|c|c|c|}\hline \textbf{a} & \textbf{b} & \textbf{c} \\ \hline \textbf{b} & \textbf{c} & \textbf{d} \\ \hline \textbf{c} & \textbf{d} & \textbf{d} \\ \hline \textbf{d} & \textbf{d} & \textbf{d} \\ \hline \end{array}$  $\overline{\phantom{0}}$ Paladin X Create IO Line

1 package week4;

 $5<sup>5</sup>$ 

6

- 7

 $\overline{\phantom{a}}$ 10

11 12

13

14

15

16

17

18

19

20

21

22

23

24

 $\begin{array}{|c|}\n 25 \\
 26\n \end{array}$ 

27

28

29

30

31 32 33

34 35

36

37

38

39

40 41

 $\begin{array}{c} 42 \\ 43 \end{array}$ 

#### 3 public class Player {

private int maxHP; private int hp; private String name; public Player(String name, int maxHP) { this.setMaxHP(maxHP);<br>this.setHP(maxHP); this.setName(name);  $\rightarrow$ public void setMaxHP(int maxHP) {  $this.maxHP = maxHP;$  $\}$ public void setHP(int hp) {<br>if (hp <= this.maxHP) { this.hp =  $hp$ ; this.hp = this.maxHP;  $\rightarrow$ - } public String getName() { return name;  $\mathcal{F}$ public void setName(String name) {  $\}$ public static void main(String[] args) { Player p1 = new Player("Dark Cecil", 10); Player p2 = new Player("Kain", 14); Player  $p3 = p1$ ; p1.setName("Paladin"); System.out.println(p3.getName()); - }

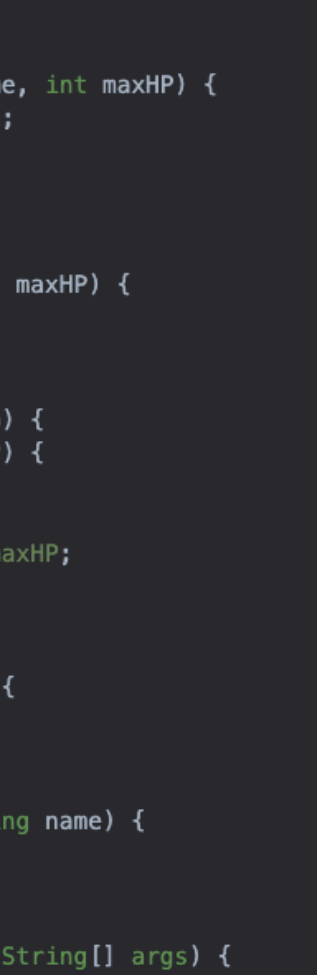

```
public class Player 
{
private int maxHP;
private int hp;
private String name;
 public Player
(String name, int maxHP) {
        this.setMaxHP(maxHP);
        this.setHP(maxHP);
        this.setName(name);
 }
 public void setMaxHP
(int maxHP) {
 this
.maxHP = maxHP;
 }
 public void setHP
(int hp) {
 if (hp <= this
.maxHP) {
 this
.hp = hp;
 } else 
{
this.hp = this.maxHP;
 }
    }
    public String getName() {
return this.name;
 }
 public void setName
(String name) {
 this
.name = name;
 }
\Rightarrow public static void main(String[] args) {
       Player p1 = new Player("Dark Cecil", 10);Player p2 = new Player("Kain", 14);
Player p3 = p1;
        p1.setName("Paladin");
 System
.out.println(p3.getName());
 }
```
• We'll trace this version of the code Set up the stack, heap, and in/out

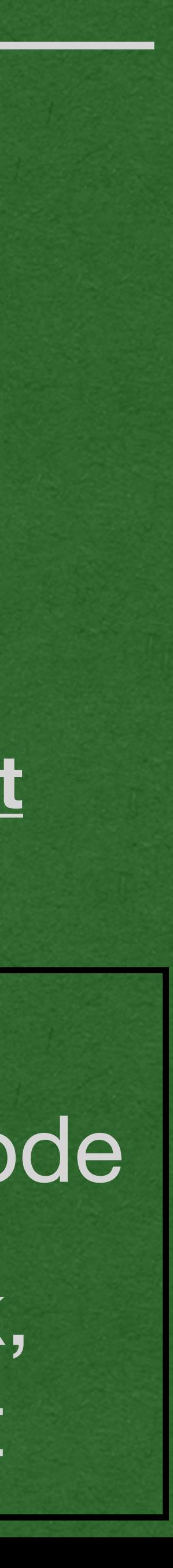

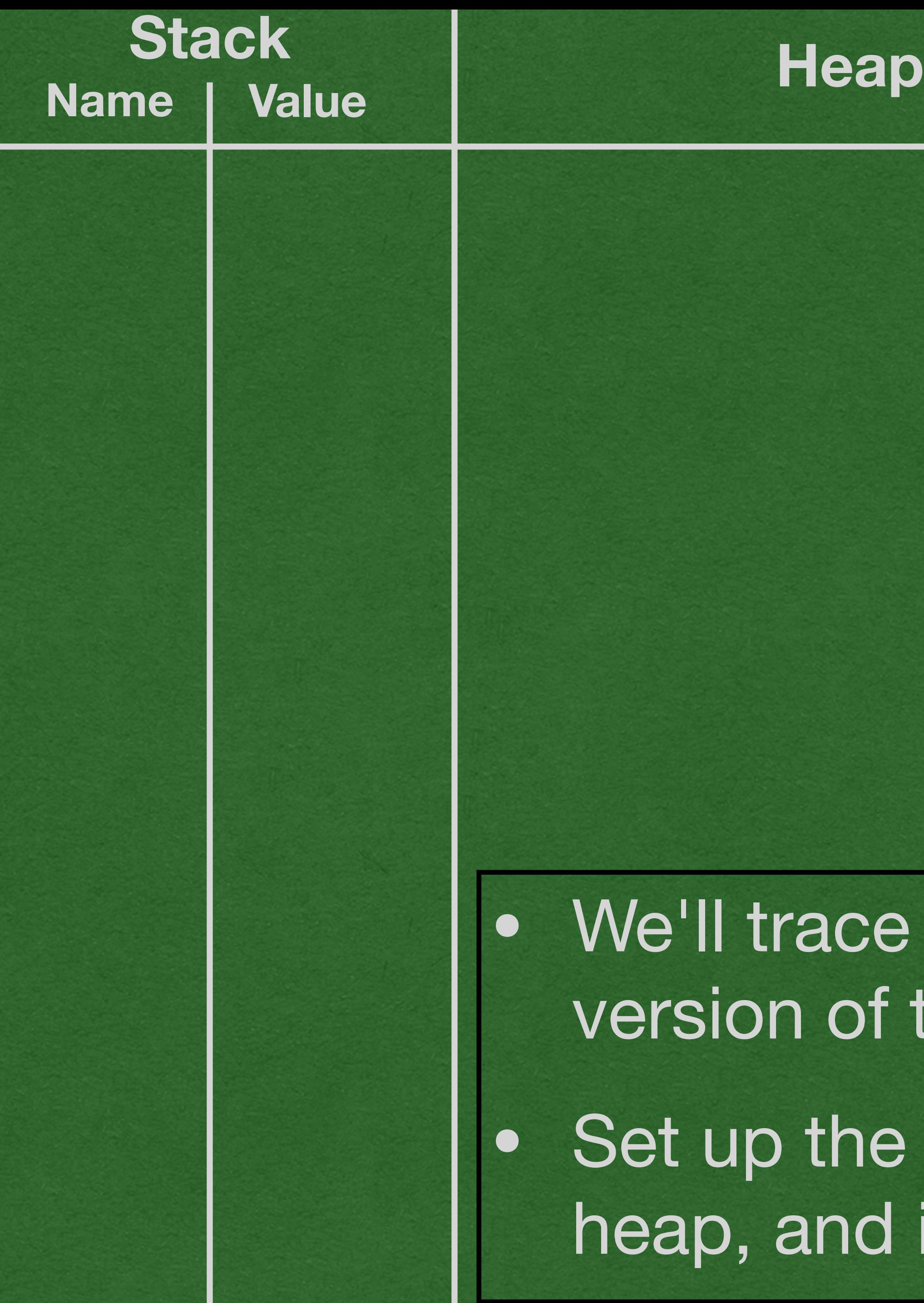

#### **in/out**

```
public class Player 
{
private int maxHP;
private int hp;
private String name;
\Rightarrow public Player(String name, int maxHP) {
        this.setMaxHP(maxHP);
        this.setHP(maxHP);
        this.setName(name);
    }
 public void setMaxHP
(int maxHP) {
 this
.maxHP = maxHP;
 }
 public void setHP
(int hp) {
 if (hp <= this
.maxHP) {
 this
.hp = hp;
 } else 
{
this.hp = this.maxHP;
 }
 }
    public String getName() {
return this.name;
 }
 public void setName
(String name) {
 this
.name = name;
 }
 public static void main
(String[] args) {
      Player p1 = new Player("Dark Cecil", 10);Player p2 = new Player("Kain", 14);
Player p3 = p1;
        p1.setName("Paladin");
 System
.out.println(p3.getName());
 }
```
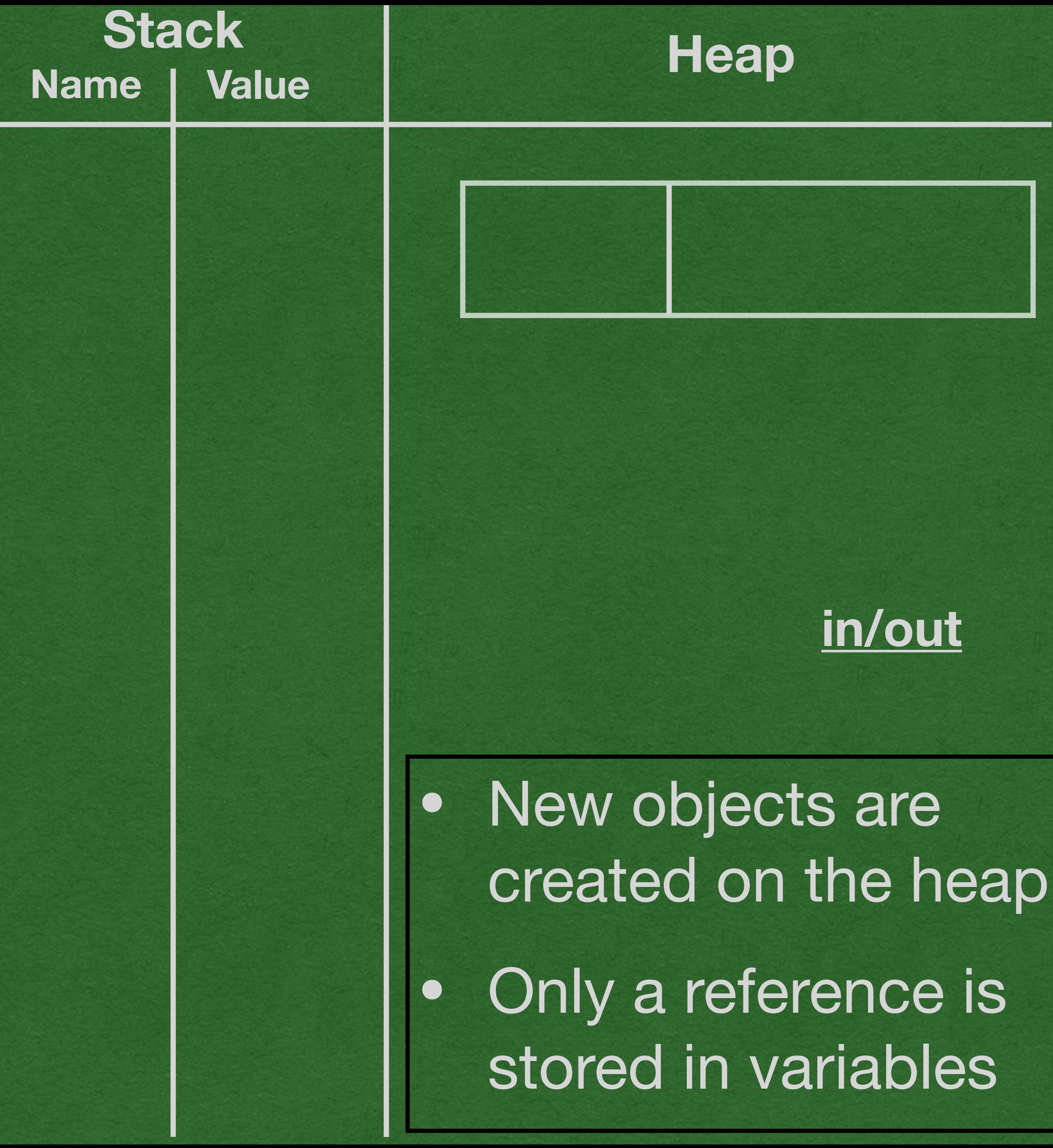

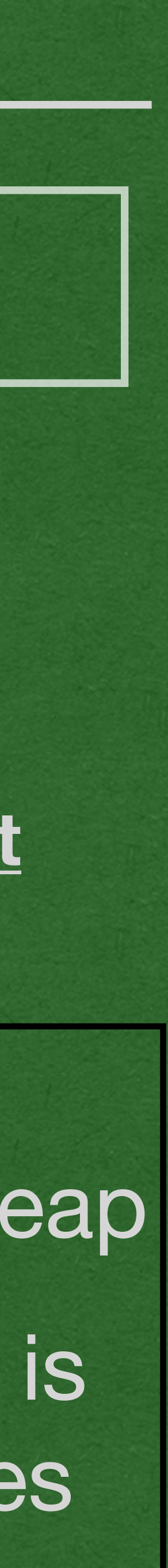

```
public class Player {
     private int maxHP;
     private int hp;
     private String name;
    public Player(String name, int maxHP) {
         this.setMaxHP(maxHP);
         this.setHP(maxHP);
         this.setName(name);
     }
     public void setMaxHP(int maxHP) {
        this.maxHP = maxHP;
 }
     public void setHP(int hp) {
        if (hp \le this maxHP) {
            this.hp = hp;
         } else {
            this.hp = this.maxHP;
 }
     }
     public String getName() {
         return this.name;
 }
     public void setName(String name) {
        this name = name;
 }
   public static void main(String[] args) {
        Player p1 = new Player("Dark Cecil", 10);
        Player p2 = new Player("Kain", 14);
        Player p3 = p1;
         p1.setName("Paladin");
         System.out.println(p3.getName());
 }
```
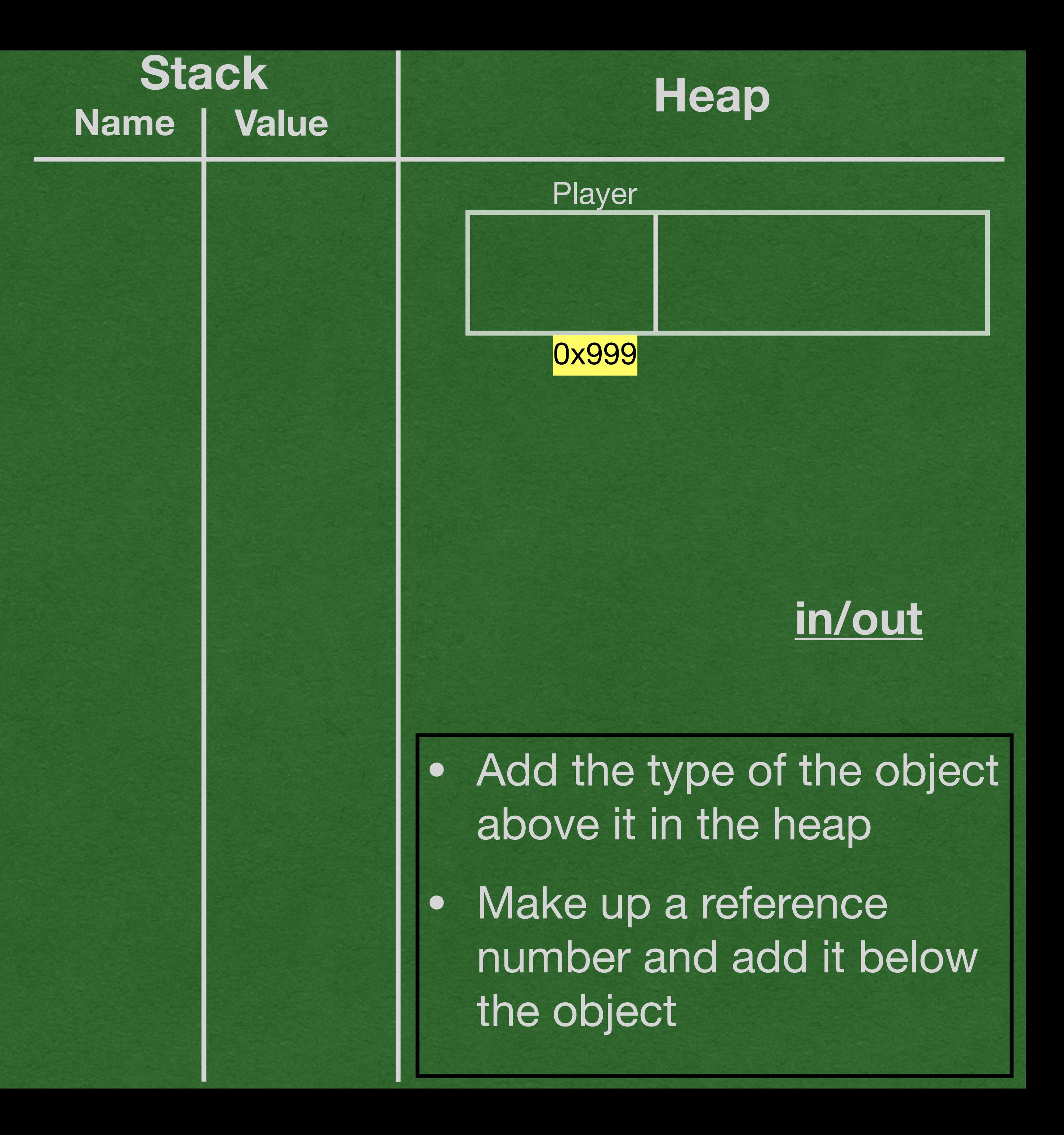

```
public class Player {
     private int maxHP;
     private int hp;
     private String name;
    public Player(String name, int maxHP) {
         this.setMaxHP(maxHP);
         this.setHP(maxHP);
         this.setName(name);
     }
     public void setMaxHP(int maxHP) {
        this.maxHP = maxHP;
 }
     public void setHP(int hp) {
        if (hp \le this maxHP) {
            this.hp = hp;
         } else {
            this.hp = this.maxHP;
 }
     }
     public String getName() {
         return this.name;
 }
     public void setName(String name) {
        this. name = name; }
    public static void main(String[] args) {
        Player p1 = new Player("Dark Cecil", 10);
        Player p2 = new Player("Kain", 14);
        Player p3 = p1;
         p1.setName("Paladin");
         System.out.println(p3.getName());
 }
```
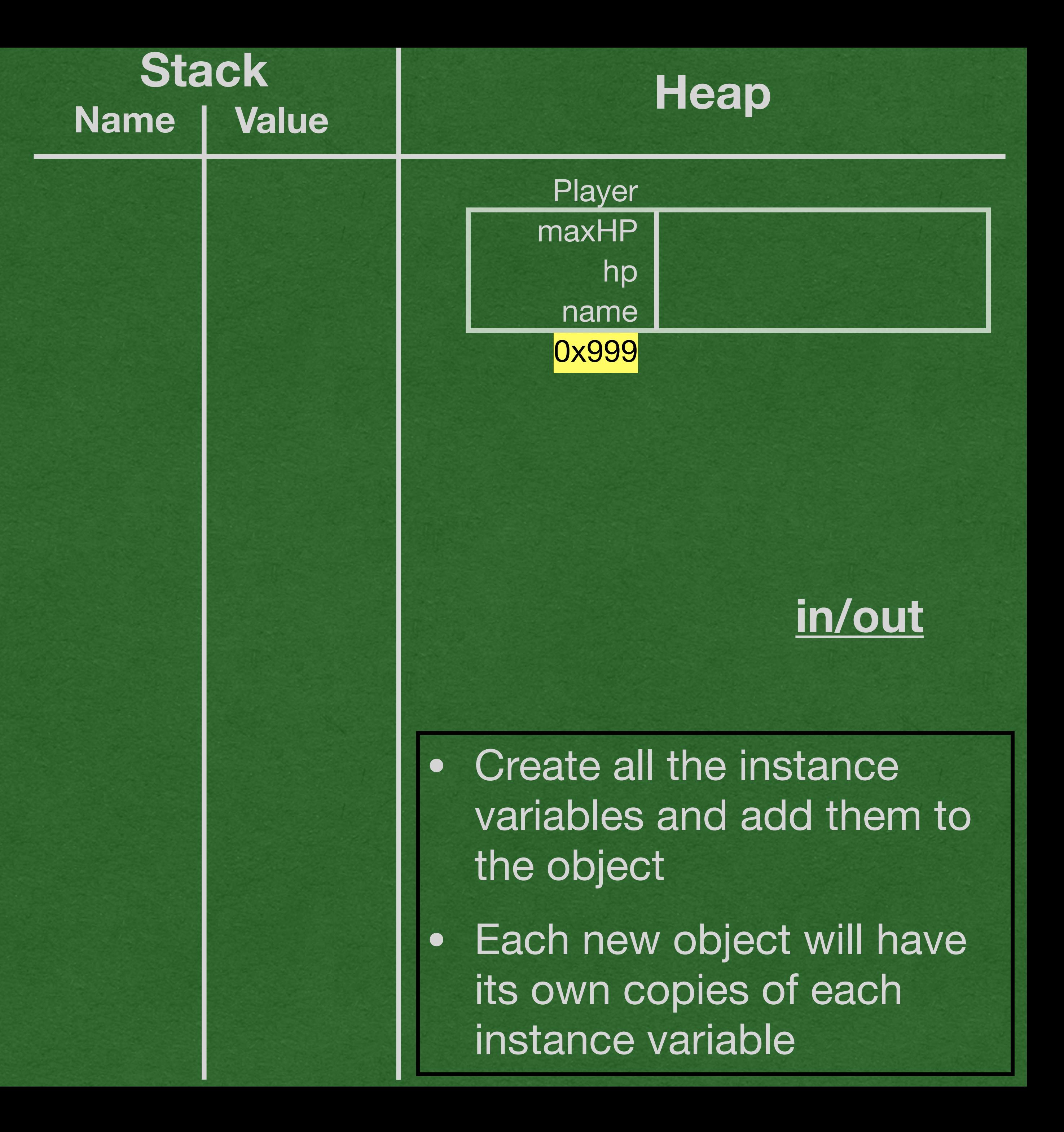

```
public class Player {
     private int maxHP;
     private int hp;
     private String name;
    public Player(String name, int maxHP) {
         this.setMaxHP(maxHP);
         this.setHP(maxHP);
         this.setName(name);
     }
     public void setMaxHP(int maxHP) {
        this.maxHP = maxHP;
 }
     public void setHP(int hp) {
        if (hp \le this maxHP) {
            this.hp = hp;
         } else {
            this.hp = this.maxHP;
 }
     }
     public String getName() {
         return this.name;
 }
     public void setName(String name) {
        this. name = name; }
    public static void main(String[] args) {
        Player p1 = new Player("Dark Cecil", 10);Player p2 = new Player("Kain", 14);
        Player p3 = p1;
         p1.setName("Paladin");
         System.out.println(p3.getName());
 }
```
#### **Player**

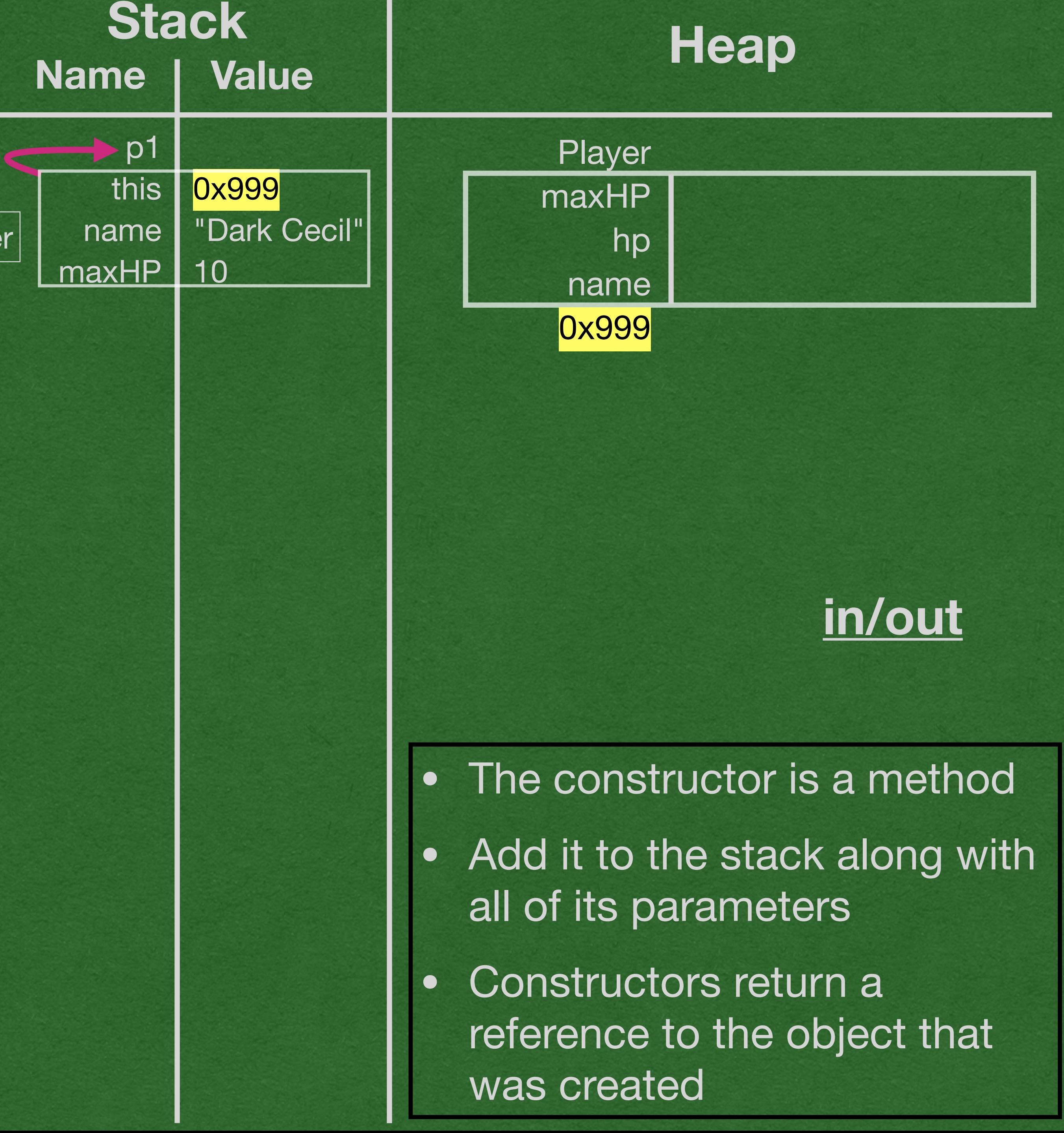

```
public class Player {
     private int maxHP;
     private int hp;
     private String name;
    public Player(String name, int maxHP) {
         this.setMaxHP(maxHP);
         this.setHP(maxHP);
         this.setName(name);
     }
     public void setMaxHP(int maxHP) {
        this.maxHP = maxHP;
 }
     public void setHP(int hp) {
        if (hp \le this maxHP) {
            this.hp = hp;
         } else {
            this.hp = this.maxHP;
 }
     }
     public String getName() {
         return this.name;
 }
     public void setName(String name) {
        this. name = name; }
   public static void main(String[] args) {
        Player p1 = new Player("Dark Cecil", 10);
        Player p2 = new Player("Kain", 14);
        Player p3 = p1;
         p1.setName("Paladin");
         System.out.println(p3.getName());
 }
```
#### **Player**

![](_page_24_Figure_2.jpeg)

```
public class Player {
     private int maxHP;
     private int hp;
    private String name;
    public Player(String name, int maxHP) {
        this.setMaxHP(maxHP);
         this.setHP(maxHP);
         this.setName(name);
     }
     public void setMaxHP(int maxHP) {
        this.maxHP = maxHP;
 }
     public void setHP(int hp) {
        if (hp \le this maxHP) {
            this.hp = hp;
         } else {
            this.hp = this.maxHP;
 }
     }
     public String getName() {
         return this.name;
 }
     public void setName(String name) {
        this. name = name; }
    public static void main(String[] args) {
        Player p1 = new Player("Dark Cecil", 10);Player p2 = new Player("Kain", 14);
        Player p3 = p1;
         p1.setName("Paladin");
         System.out.println(p3.getName());
 }
```
#### **Player**

![](_page_25_Figure_2.jpeg)

```
public class Player {
     private int maxHP;
     private int hp;
     private String name;
public Player(String name, int maxHP) {<br>this.setMaxHP(maxHP);
         this.setMaxHP(maxHP);
         this.setHP(maxHP);
         this.setName(name);
 }
     public void setMaxHP(int maxHP) {
        this.maxHP = maxHP;
 }
     public void setHP(int hp) {
        if (hp \le this maxHP) {
            this.hp = hp;
         } else {
            this.hp = this.maxHP;
 }
     }
     public String getName() {
         return this.name;
 }
     public void setName(String name) {
        this. name = name; }
    public static void main(String[] args) {
        Player p1 = new Player("Dark Cecil", 10);
        Player p2 = new Player("Kain", 14);
        Player p3 = p1;
         p1.setName("Paladin");
         System.out.println(p3.getName());
 }
```
![](_page_26_Figure_1.jpeg)

![](_page_26_Picture_2.jpeg)

```
public class Player {
     private int maxHP;
     private int hp;
     private String name;
public Player(String name, int maxHP) {<br>this.setMaxHP(maxHP);
        this.setMaxHP(maxHP);
         this.setHP(maxHP);
         this.setName(name);
 }
     public void setMaxHP(int maxHP) {
        this.maxHP = maxHP;
 }
     public void setHP(int hp) {
        if (hp \le this maxHP) {
            this.hp = hp;
         } else {
            this.hp = this.maxHP;
 }
     }
     public String getName() {
         return this.name;
 }
     public void setName(String name) {
        this. name = name; }
    public static void main(String[] args) {
        Player p1 = new Player("Dark Cecil", 10);
        Player p2 = new Player("Kain", 14);
        Player p3 = p1;
         p1.setName("Paladin");
         System.out.println(p3.getName());
 }
```
![](_page_27_Figure_1.jpeg)

![](_page_27_Picture_2.jpeg)

![](_page_28_Figure_1.jpeg)

![](_page_28_Picture_2.jpeg)

```
public class Player {
     private int maxHP;
     private int hp;
     private String name;
 public Player(String name, int maxHP) {<br>this.setMaxHP(maxHP);
          this.setMaxHP(maxHP);
          this.setHP(maxHP);
          this.setName(name);
 }
public void setMaxHP(int maxHP) {<br>this maxHP = maxHP;
         this.maxHP = maxHP;
 }
     public void setHP(int hp) {
         if (hp \le this maxHP) {
             this.hp = hp;
          } else {
             this.hp = this.maxHP;
 }
     }
     public String getName() {
          return this.name;
 }
     public void setName(String name) {
         this. name = name; }
    public static void main(String[] args) {
        Player p1 = new Player("Dark Cecil", 10);
         Player p2 = new Player("Kain", 14);
         Player p3 = p1;
          p1.setName("Paladin");
          System.out.println(p3.getName());
 }
```

```
public class Player {
     private int maxHP;
     private int hp;
     private String name;
public Player(String name, int maxHP) {<br>this.setMaxHP(maxHP);
        this.setMaxHP(maxHP);
         this.setHP(maxHP);
         this.setName(name);
     }
     public void setMaxHP(int maxHP) {
        this.maxHP = maxHP;
 }
     public void setHP(int hp) {
        if (hp \le this maxHP) {
            this.hp = hp;
         } else {
            this.hp = this.maxHP;
 }
     }
     public String getName() {
         return this.name;
 }
     public void setName(String name) {
        this. name = name; }
    public static void main(String[] args) {
        Player p1 = new Player("Dark Cecil", 10);
        Player p2 = new Player("Kain", 14);
        Player p3 = p1;
         p1.setName("Paladin");
         System.out.println(p3.getName());
 }
```
![](_page_29_Figure_2.jpeg)

Player setMaxHP

```
public class Player {
     private int maxHP;
     private int hp;
     private String name;
     public Player(String name, int maxHP) {
this.setMaxHP(maxHP);<br>this.setHP(maxHP);
         this.setHP(maxHP);
         this.setName(name);
 }
     public void setMaxHP(int maxHP) {
        this.maxHP = maxHP;
 }
     public void setHP(int hp) {
        if (hp \le this maxHP) {
            this.hp = hp;
           } else {
            this.hp = this.maxHP;
 }
     }
     public String getName() {
         return this.name;
 }
     public void setName(String name) {
        this. name = name; }
    public static void main(String[] args) {
        Player p1 = new Player("Dark Cecil", 10);
        Player p2 = new Player("Kain", 14);
        Player p3 = p1;
         p1.setName("Paladin");
         System.out.println(p3.getName());
 }
```
![](_page_30_Figure_2.jpeg)

Player setMaxHP setHP

```
public class Player {
     private int maxHP;
     private int hp;
     private String name;
     public Player(String name, int maxHP) {
         this.setMaxHP(maxHP);
this.setHP(maxHP);<br>this.setName(name)
         this.setName(name);
 }
     public void setMaxHP(int maxHP) {
        this.maxHP = maxHP;
 }
     public void setHP(int hp) {
        if (hp \le this maxHP) {
             this.hp = hp;
         } else {
             this.hp = this.maxHP;
 }
     }
     public String getName() {
         return this.name;
 }
     public void setName(String name) {
        this name = name;
 }
public static void main(String[] args) {<br>Player p1 = new Player("Dark Cecil".Player p1 = new Player("Dark Cecil", 10);
        Player p2 = new Player("Kain", 14);
        Player p3 = p1;
         p1.setName("Paladin");
         System.out.println(p3.getName());
 }
                                                        setMaxHP
```
![](_page_31_Figure_1.jpeg)

```
public class Player {
     private int maxHP;
     private int hp;
     private String name;
     public Player(String name, int maxHP) {
         this.setMaxHP(maxHP);
         this.setHP(maxHP);
         this.setName(name);
 }
     public void setMaxHP(int maxHP) {
        this.maxHP = maxHP;
 }
     public void setHP(int hp) {
        if (hp \le this maxHP) {
             this.hp = hp;
         } else {
             this.hp = this.maxHP;
 }
     }
     public String getName() {
         return this.name;
 }
     public void setName(String name) {
        this. name = name; }
public static void main(String[] args) {<br>Player p1 = new Player("Dark Cecil".Player p1 = new Player("Dark Cecil", 10);
        Player p2 = new Player("Kain", 14);
        Player p3 = p1;
         p1.setName("Paladin");
         System.out.println(p3.getName());
 }
```
**Player** setMaxHP setHP setName

![](_page_32_Figure_2.jpeg)

```
public class Player {
     private int maxHP;
     private int hp;
     private String name;
     public Player(String name, int maxHP) {
        this.setMaxHP(maxHP);
         this.setHP(maxHP);
         this.setName(name);
 }
     public void setMaxHP(int maxHP) {
        this.maxHP = maxHP;
 }
     public void setHP(int hp) {
        if (hp \le this maxHP) {
            this.hp = hp;
         } else {
            this.hp = this.maxHP;
 }
     }
     public String getName() {
         return this.name;
 }
     public void setName(String name) {
        this. name = name; }
     public static void main(String[] args) {
 Player p1 = new Player("Dark Cecil", 10);<br>Player p2 = new Player("Kain", 14);Player p2 = new Player("Kain", 14);Player p3 = p1;
         p1.setName("Paladin");
         System.out.println(p3.getName());
```
![](_page_33_Figure_2.jpeg)

```
public class Player {
     private int maxHP;
     private int hp;
     private String name;
     public Player(String name, int maxHP) {
         this.setMaxHP(maxHP);
         this.setHP(maxHP);
        this.setName(name);
 }
     public void setMaxHP(int maxHP) {
        this.maxHP = maxHP;
 }
     public void setHP(int hp) {
        if (hp \le this maxHP) {
            this.hp = hp;
         } else {
            this.hp = this.maxHP;
 }
 }
     public String getName() {
        return this.name;
 }
     public void setName(String name) {
        this. name = name; }
     public static void main(String[] args) {
 Player p1 = new Player("Dark Cecil", 10);<br>Player p2 = new Player("Kain", 14);
        Player p2 = new Player("Kain", 14);Player p3 = p1;
         p1.setName("Paladin");
         System.out.println(p3.getName());
 }
                                                         Player
                                                     setMaxHP
                                                         setHP
                                                       setName
                                                         Player
                                                     setMaxHP
                                                         setHP
                                                       setName
```
![](_page_34_Figure_1.jpeg)

![](_page_34_Picture_2.jpeg)

```
public class Player {
     private int maxHP;
     private int hp;
    private String name;
     public Player(String name, int maxHP) {
         this.setMaxHP(maxHP);
         this.setHP(maxHP);
        this.setName(name);
 }
     public void setMaxHP(int maxHP) {
        this.maxHP = maxHP;
 }
     public void setHP(int hp) {
        if (hp \le this maxHP) {
            this.hp = hp;
         } else {
            this.hp = this.maxHP;
 }
 }
     public String getName() {
        return this.name;
 }
     public void setName(String name) {
        this. name = name; }
     public static void main(String[] args) {
        Player p1 = new Player("Dark Cecil", 10);Player p2 = new Player("Kain", 14);Player p3 = p1;
         p1.setName("Paladin");
         System.out.println(p3.getName());
 }
                                                       Player
                                                   setMaxHP
                                                       setHP
                                                    setName
                                                       Player
                                                   setMaxHP
                                                       setHP
                                                    setName
```
![](_page_35_Figure_1.jpeg)

![](_page_35_Picture_2.jpeg)

```
public class Player {
     private int maxHP;
     private int hp;
    private String name;
     public Player(String name, int maxHP) {
         this.setMaxHP(maxHP);
         this.setHP(maxHP);
         this.setName(name);
 }
     public void setMaxHP(int maxHP) {
        this.maxHP = maxHP;
 }
     public void setHP(int hp) {
        if (hp \le this maxHP) {
            this.hp = hp;
         } else {
            this.hp = this.maxHP;
 }
 }
     public String getName() {
        return this.name;
 }
     public void setName(String name) {
         this.name = name;
 }
     public static void main(String[] args) {
        Player p1 = new Player("Dark Cecil", 10);Player p2 = new Player("Kain", 14);Player p3 = p1;
         p1.setName("Paladin");
         System.out.println(p3.getName());
 }
                                                       Player
                                                   setMaxHP
                                                       setHP
                                                    setName
                                                       Player
                                                   setMaxHP
                                                       setHP
                                                     setName
```
![](_page_36_Figure_1.jpeg)

![](_page_36_Picture_2.jpeg)

```
public class Player {
     private int maxHP;
     private int hp;
     private String name;
     public Player(String name, int maxHP) {
         this.setMaxHP(maxHP);
         this.setHP(maxHP);
         this.setName(name);
 }
     public void setMaxHP(int maxHP) {
        this.maxHP = maxHP;
 }
     public void setHP(int hp) {
        if (hp \le this maxHP) {
            this.hp = hp;
         } else {
            this.hp = this.maxHP;
 }
 }
     public String getName() {
         return this.name;
 }
public void setName(String name) {<br>this name = name;
        this. name = name; }
     public static void main(String[] args) {
        Player p1 = new Player("Dark Cecil", 10);Player p2 = new Player("Kain", 14);Player p3 = p1;
         p1.setName("Paladin");
         System.out.println(p3.getName());
 }
                                                        Player
                                                    setMaxHP
                                                        setHP
                                                      setName
                                                        Player
                                                    setMaxHP
                                                        setHP
                                                      setName
```
![](_page_37_Figure_1.jpeg)

![](_page_37_Picture_2.jpeg)

![](_page_37_Picture_3.jpeg)

![](_page_37_Picture_4.jpeg)

![](_page_37_Picture_5.jpeg)

```
public class Player {
     private int maxHP;
     private int hp;
     private String name;
     public Player(String name, int maxHP) {
         this.setMaxHP(maxHP);
         this.setHP(maxHP);
         this.setName(name);
 }
     public void setMaxHP(int maxHP) {
        this.maxHP = maxHP;
 }
     public void setHP(int hp) {
        if (hp \le this maxHP) {
            this.hp = hp;
         } else {
            this.hp = this.maxHP;
 }
 }
    public String getName() {
        return this.name;
\Rightarrow public void setName(String name) {
         this.name = name;
 }
     public static void main(String[] args) {
        Player p1 = new Player("Dark Cecil", 10);Player p2 = new Player("Kain", 14);Player p3 = p1;
         p1.setName("Paladin");
         System.out.println(p3.getName());
 }
}
                                                       Player
                                                    setMaxHP
                                                        setHP
                                                     setName
                                                        Player
                                                    setMaxHP
                                                        setHP
                                                     setName
                                                     setName
```
![](_page_38_Figure_1.jpeg)

![](_page_38_Picture_2.jpeg)

![](_page_38_Picture_3.jpeg)

![](_page_38_Picture_4.jpeg)

![](_page_38_Picture_5.jpeg)

```
public class Player {
     private int maxHP;
     private int hp;
     private String name;
     public Player(String name, int maxHP) {
         this.setMaxHP(maxHP);
         this.setHP(maxHP);
         this.setName(name);
 }
     public void setMaxHP(int maxHP) {
        this.maxHP = maxHP;
 }
     public void setHP(int hp) {
        if (hp \le this maxHP) {
            this.hp = hp;
         } else {
             this.hp = this.maxHP;
 }
 }
     public String getName() {
         return this.name;
 }
     public void setName(String name) {
         this.name = name;
 }
     public static void main(String[] args) {
        Player p1 = new Player("Dark Cecil", 10);
        Player p2 = new Player("Kain", 14);Player p3 = p1;
         p1.setName("Paladin");
         System.out.println(p3.getName());
\RightarrowPlayer
                                                    setMaxHP
                                                        setHP
                                                      setName
                                                        Player
                                                    setMaxHP
                                                        setHP
                                                      setName
                                                      setName
```
![](_page_39_Figure_1.jpeg)

![](_page_39_Picture_2.jpeg)

![](_page_39_Picture_3.jpeg)

![](_page_39_Picture_4.jpeg)

![](_page_39_Picture_5.jpeg)

```
public class Player {
     private int maxHP;
     private int hp;
     private String name;
     public Player(String name, int maxHP) {
         this.setMaxHP(maxHP);
         this.setHP(maxHP);
         this.setName(name);
 }
     public void setMaxHP(int maxHP) {
        this.maxHP = maxHP;
 }
     public void setHP(int hp) {
        if (hp \le this maxHP) {
            this.hp = hp;
         } else {
            this.hp = this.maxHP;
 }
 }
     public String getName() {
         return this.name;
 }
     public void setName(String name) {
         this.name = name;
 }
     public static void main(String[] args) {
        Player p1 = new Player("Dark Cecil", 10);
        Player p2 = new Player("Kain", 14);Player p3 = p1;
         p1.setName("Paladin");
         System.out.println(p3.getName());
\RightarrowPlayer
                                                    setMaxHP
                                                        setHP
                                                     setName
                                                        Player
                                                    setMaxHP
                                                        setHP
                                                     setName
                                                     setName
```
![](_page_40_Figure_1.jpeg)

![](_page_40_Picture_2.jpeg)

![](_page_40_Picture_3.jpeg)

![](_page_40_Picture_4.jpeg)

![](_page_40_Picture_5.jpeg)

![](_page_41_Picture_218.jpeg)

#### Player **Name**  $\cdots$  maxHP  $\cdots$  hp  $\cdots$ name 0x002 Player

Nan  $\cdots$  maxHP  $\cdots$  hp  $\cdots$ name 0x003

![](_page_41_Picture_219.jpeg)

![](_page_41_Picture_220.jpeg)

Player  $\sim$   $\sim$ 

![](_page_41_Picture_221.jpeg)

Create Heap Object

![](_page_41_Picture_222.jpeg)

![](_page_41_Picture_223.jpeg)

HP:

5

6

 $\overline{7}$ 

9 10

11 12

13

14

15

**16** 

17

18

19

20

21

22 23

24  $\begin{array}{|c|}\n 25 \\
 26\n \end{array}$ 

27

28

29

30 31

32 33

34 35

36

37

38

39

40 41

 $\begin{array}{c} 42 \\ 43 \end{array}$ 

private String name; public Player(String **name,** int **maxHP)** {<br>this.setMaxHP(maxHP);<br>this.setHP(maxHP);<br>this.setName(name);  $\rightarrow$ public void setMaxHP(int maxHP) { this.maxHP =  $maxHP$ ;  $\rightarrow$ public void setHP(int hp) {<br>if (hp <= this.maxHP) { this.hp =  $hp$ ; this.hp = this.maxHP;  $\rightarrow$ public String getName() { return name;  $\mathcal{F}$ public void setName(String name) {  $\}$ public static void main(String[] args) { Player p1 = new Player("Dark Cecil", 10); Player p2 = new Player("Kain", 14); Player  $p3 = p1$ ; p1.setName("Paladin"); System.out.println(p3.getName()); - }

![](_page_41_Figure_11.jpeg)